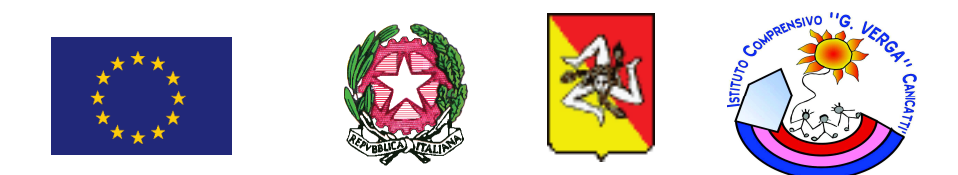

## I.C. "GIOVANNI VERGA"

## VIA VERGA, N. 1 - 92024 - CANICATTI' - tel. 0922 851014 COD. MECC. AGIC83000Q- COD. FISC. 82001990843 MAIL agic83000q@istruzione.it-PEC agic83000q@pec.istruzione.it SITO ISTITUZIONALE: www.icgverga.edu.it

Canicatti, 12.12.2019

IC "G. VERGA" - CANICATTI' (AG) Prot. 0006725 del 13/12/2019 C-41A (Uscita)

A tutti i docenti Al personale A.T.A. **SEDE** 

> **ALL'ALBO WEB SEDE**

## **CIRCOLARE N. 54**

## Oggetto: Convocazione del Collegio dei docenti per il 20.12.2019.

Si porta a conoscenza di tutti i docenti che per il giorno 20.12.2019, alle ore 11,30 è convocato il Collegio dei Docenti unitario nella sede centrale per discutere sul seguente o.d.g.:

- 1. Lettura ed approvazione verbale seduta precedente;
- 2. Individuazione dei docenti componenti lo Staff per l'innovazione digitale per il triennio 2019/2021;
- 3. Proposta al Consiglio di Istituto dei criteri di precedenza per l'ammissione in caso di domande di iscrizione in eccedenza:
- 4. Determinazioni relative alle eventuali richieste di trattenimento di alunni disabili certificati ex art.3, comma 3, della l. 104/92, presso la scuola dell'infanzia per l'a.s. 2020/2021;
- 5. Presentazione del programma Eco Schools ed individuazione membri Eco-comitato;
- 6. Adesione al progetto "Racchette in classe" promosso dal MIUR e FIT per le classi III-IV-V scuola primaria;
- 7. Approvazione della presentazione candidatura all'Erasmus+ del progetto "Eco World a European Curriculum";
- 8. Auguri di Natale;
- 9. Varie ed eventuali:
- 10. Comunicazioni.

Il Dirigente Scolastico Prof.ssa Maria Ausilia A. Corsello (firma autografa sostituita a mezzo stampa) ai sensi dell'art. 3, comma 2, del D.Lgs. n. 39/93)